# **Final project**

Ranin Nassra

## **1 Cipher**

The block cipher has a 64-bit block size and a 64-bit key, computes the cipher in 12 rounds. Based on a feistel network.

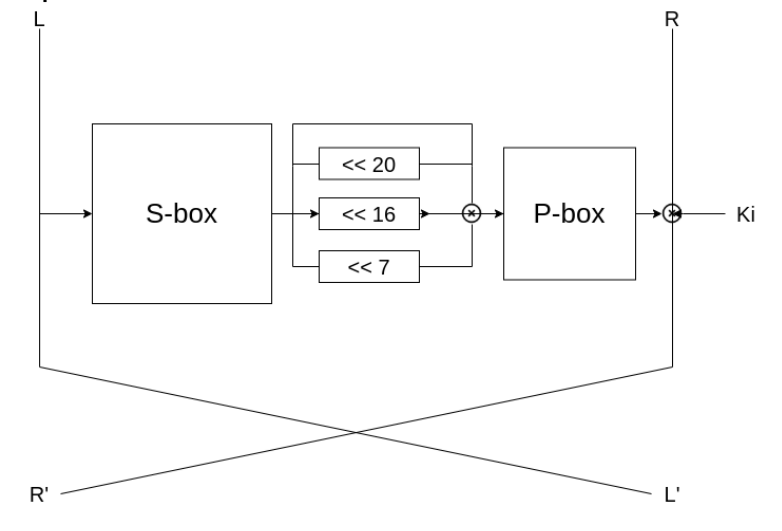

### **1.1 Round Function**

The round function is defined as:

 $F(l,r,k_i) = (o(L(S(l))) \otimes r \otimes k_i, l)$ 

Where l is the 16 most significant bits and r is the least 16 least significant bits of the plain text  $(x=1|r)$ .  $k<sub>i</sub>$  is the round key. S is the parallel application of the 4-bit sbox:

sbox =  $(1, 0, 5, 3, e, 2, f, 7, d, a, 9, b, c, 8, 4, 6)$ The diffusion layer consist of L:

$$
L(x)=(x\ll 7)\otimes (x\ll 16)\otimes x
$$

and  $\sigma$  is the following bit permutation:

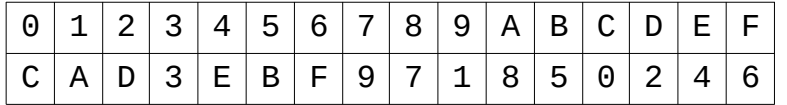

#### **1.2 Key schedule**

Given master key  $K = k_1 | k_2$  where  $k_1$  is the 16 most significant bits and  $k<sub>2</sub>$  is the least 16 least significant bits, the key for the i-th round is given by:

$$
\mathbf{k}\mathbf{i} = \partial(k_i) \otimes 0 \times 7 \quad \text{if } i=0, 1
$$
  

$$
\partial(k_0 \otimes k_1 \otimes \ldots \otimes k_{(i-1)}) \otimes 0 \times 7 \quad \text{else}
$$

#### **1.3 Test vectors**

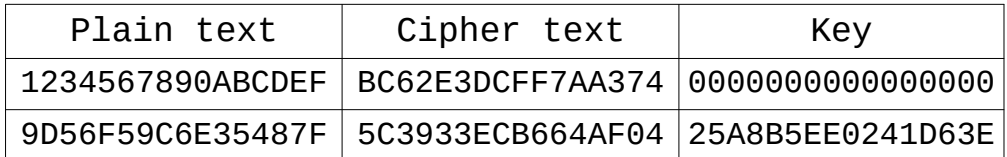

#### **1.4 Explanation**

For the sbox I used the midori cipher s-box, checked the DDT of the sbox and found out that it has low enteries, so I decided to use it. The pbox is also one of midoris sboxes, slightly changed for more diffusion.

Each round key dependes on all the previous round keys, that is in case of when the attacker tries to guess the master key she would have to guess all the round keys.

The block cipher computes the cipher in 12 rounds, for a fully diffussion it takes 2 rounds. Doubling it we would have 4 rounds. In case of differential cryptanalisys attack best probability of first rounds is 2  $2^{-8}$  that is because of the L function that difusses the input, for example when giving her 0000-000X differential the differential output would be 00XX-0X0X. With each round the probability becomes lower. I took an average of  $\;\;2^{-10}\;$  for each round for probability of  $2^{-64}$  it would take 6.4 rounds, by doubeling it the total rounds are 12.

#### **1.5 Implementation**

```
#!/usr/bin/env python3
```

```
def sigma(word):
   new word = 0 new_word |= (word & 0b00010000000000000001000000000000) # 3
    #permutation of the first half of the word
    new_word |= (word & 0x80000000) >> 12 # 0
    new_word |= (word & 0x40000000) >> 8 # 1
    new_word |= (word & 0x20000000) >> 11 # 2
    new_word |= (word & 0x08000000) >> 10 # 4
    new_word |= (word & 0x04000000) >> 6 # 5
   new_word = (word & 0x02000000) >> 9 # 6
    new_word |= (word & 0x01000000) >> 1 # 7
    new_word |= (word & 0x00800000) >> 2 # 8
    new_word |= (word & 0x00400000) << 2 # 9
   new_word = (word & 0x00200000) << 9 # A
    new_word |= (word & 0x00100000) << 6 # B
    new_word |= (word & 0x00080000) << 12 # C
   new word |= (word & 0x00040000) << 11 # D
    new_word |= (word & 0x00020000) << 10 # E
   new_word = (word & 0x00010000) << 9 # F
    #permutation of the second half of the word
    new_word |= (word & 0x00008000) >> 12 # 0
    new_word |= (word & 0x00004000) >> 8 # 1
    new_word |= (word & 0x00002000) >> 11 # 2
    new_word |= (word & 0x00000800) >> 10 # 4
   new_word = (word & 0x00000400) >> 6 # 5
```

```
 new_word |= (word & 0x00000200) >> 9 # 6
     new_word |= (word & 0x00000100) >> 1 # 7
     new_word |= (word & 0x00000080) >> 2 # 8
     new_word |= (word & 0x00000040) << 2 # 9
     new_word |= (word & 0x00000020) << 9 # A
     new_word |= (word & 0x00000010) << 6 # B
     new_word |= (word & 0x00000008) << 12 # C
     new_word |= (word & 0x00000004) << 11 # D
     new_word |= (word & 0x00000002) << 10 # E
     new_word |= (word & 0x00000001) << 9 # F
     return new_word
def rotate_left(word, n, word_size=32):
    mask = 2**word\_size - 1 return ((word << n) & mask) | ((word >> (word_size - n) & mask))
def L(word):
    return (rotate_left(word, 8) ^ rotate_left(word, 16) ^ rotate_left(word, 20) ^ word)
def apply_sbox(word, nibbles=8):
    word_new = 0 sbox = (0x1, 0x0, 0x5, 0x3, 0xe, 0x2, 0xf, 0X7, 0xd, 0xa, 0x9, 0xb, 0xc, 0x8, 0x4, 0x6)
     for i in range(nibbles): # 8 nibbles
        nibble = (word >> (i*4)) & 0xF # retrieve the ith nibble
         # insert the permuted nibble in the correct position
         word_new |= sbox[nibble] << i*4
     return word_new
def F(word):
    word = apply_sbox(word)word = L(word) return sigma(word)
def round_function(left, right, key):
    return ((F(left) \land right \land key), left)
def compute roundkeys(key, rounds):
    key\_parts = []for i in range(2): # compute first two roundkeys each one 32 bits
         key_parts.append(sigma((key & 0xFFFFFFFF)) ^ 0x7)
         key >>= 32
     key_parts.reverse()
    for i in range(2, rounds): # compute the rest of the roundkeys
        rk = key\_parts[0]for j in range(1, i): # xor with all the previous round keys
            rk = rk \land key\_parts[j]rk = sigma(rk) \wedge 0x7 key_parts.append(rk)
     return key_parts
def encrypt(word, key, rounds = 12):
    left = (word \gg 32) & QXFFFFFFFF right = word & 0xFFFFFFFF
     round_keys = compute_roundkeys(key, rounds)
     for i in range(rounds):
         left, right = round_function(left, right, round_keys[i])
     return (left << 32) | right
def decrypt(word, key, rounds = 12):
     left = word & 0xFFFFFFFF
    right = (word \gg 32) & 0 \times FFFFFFF round_keys = compute_roundkeys(key, rounds)
     round_keys.reverse()
```

```
 for i in range(rounds):
 left, right = round_function(left, right, round_keys[i])
    return (right << 32) | left
if __name__ == "__main__":
 import sys
 import random
    word = 0x9D56F59C6E35487F
   key = 0x25A8B5EE0241D63E
   cipher = encrypt(word, key, rounds = 12) print("%016X %016X"%(word, cipher))
```